※書き込みなどの情報は、サイズごとに個別に表示されます。 ※書き込みなどの情報は、サイズごとに個別に表示されます。

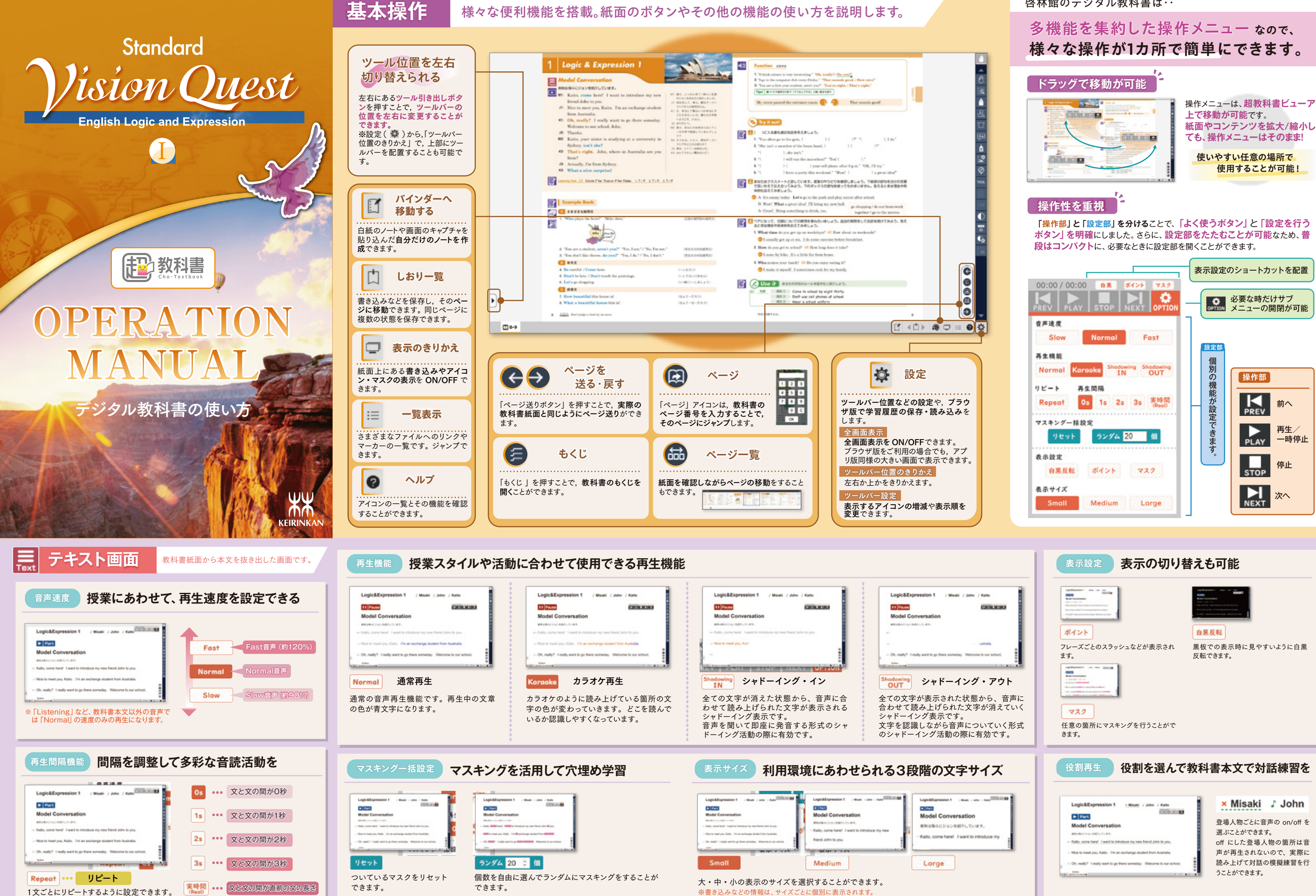

啓林館のデジタル教科書は‥

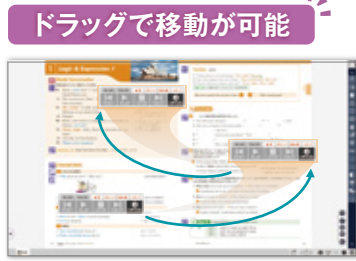

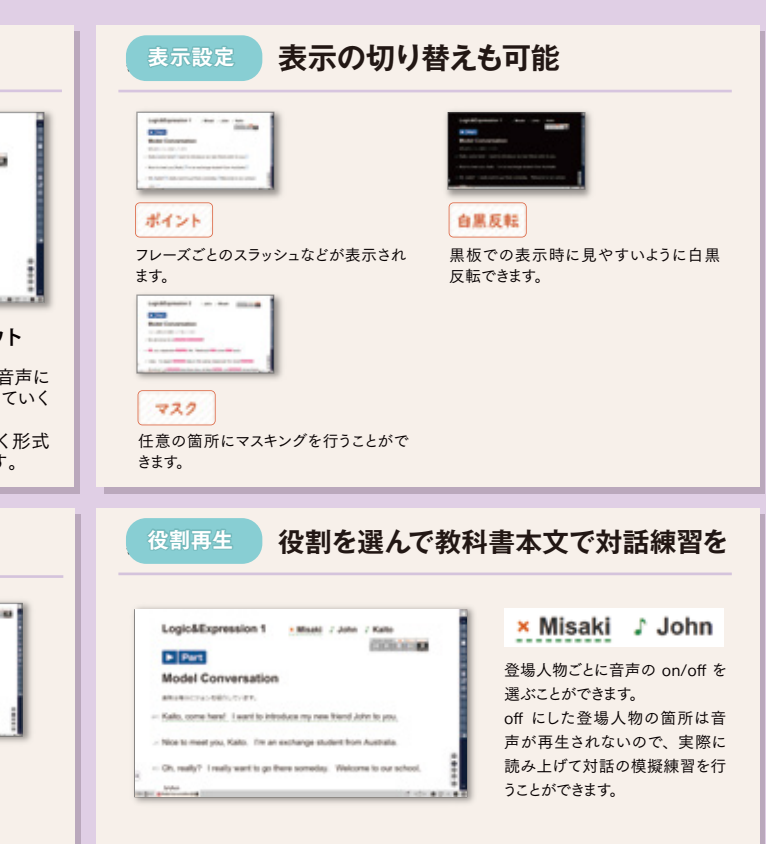

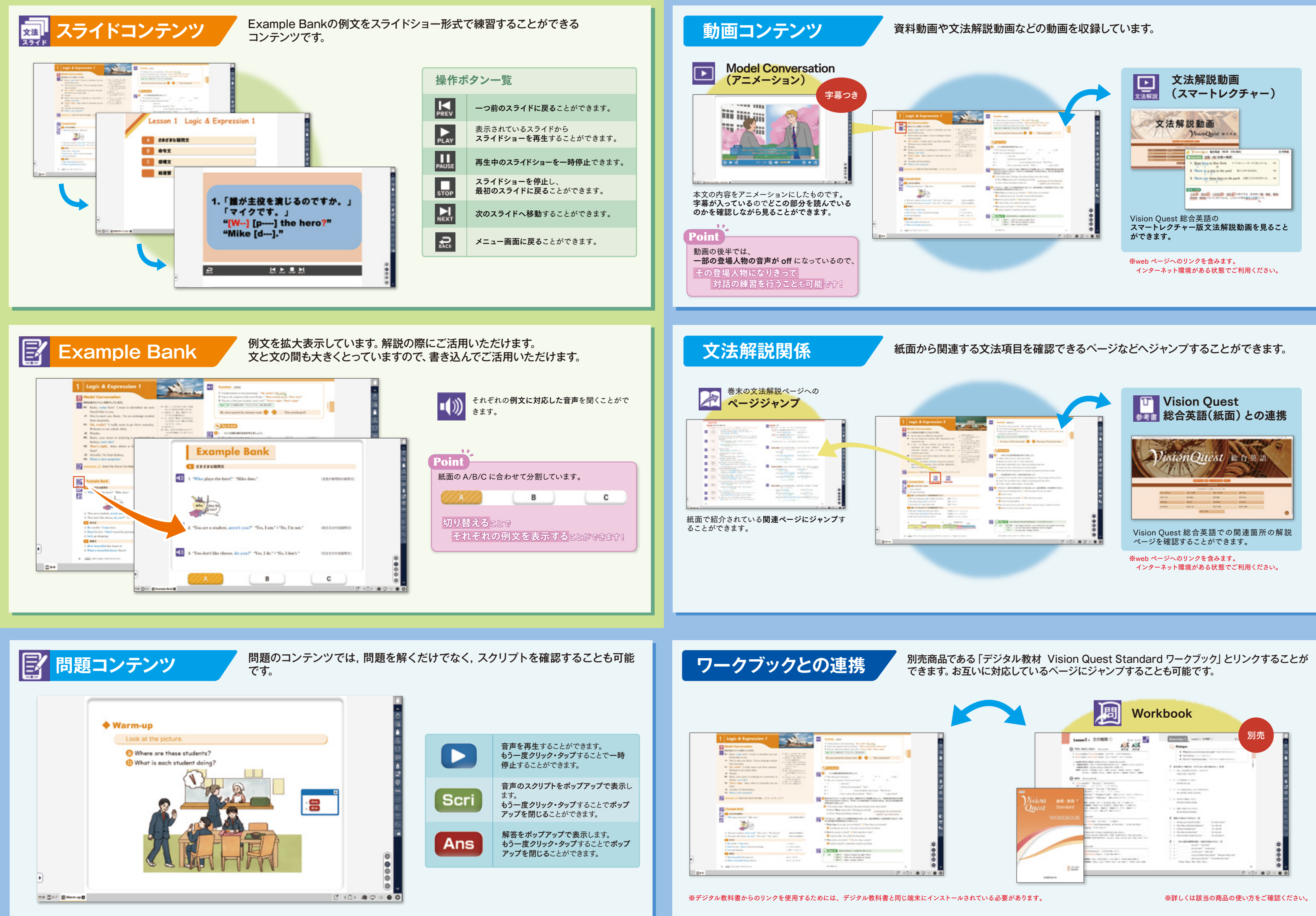